Приложение 2 к приказу Минприроды России от 16.09.2016 № 480

Форма

УТВЕРЖДАЮ: Первый заместитель начальника Главного управления лесного хозяйства Омской области О.Н.Шарапова

13 MAP 2018 Лата

Акт

#### лесопатологического обследования № 12

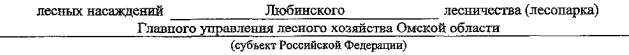

Способ лесонатологического обследования: 1. Визуальный

2. Инструментальный ℾℽ

Место проведения

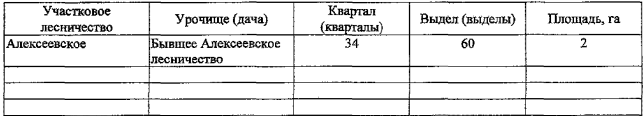

Лесопатологическое обследование проведено на общей площади 2 га.

uf,

#### 2. Инструментальное обследование лесного участка.\*

2.1. Фактическая таксационная характеристика лесного насаждения соответствует  $(He)$ соответствует) (нужное подчеркнуть) таксационному описанию. Причины несоответствия: Лесоустройство 1995 года

Ведомость лесных участков с выявленными несоответствиями таксационным описаниям приведена в приложении 1 к Акту.

#### 2.2. Состояние насаждений: с нарушенной устойчивостью

с утраченной устойчивостью

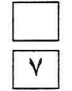

причины повреждения:

858/ верховой пожар 2004 года, более 10 летней давности

#### Заселено (отработано) стволовыми вредителями:

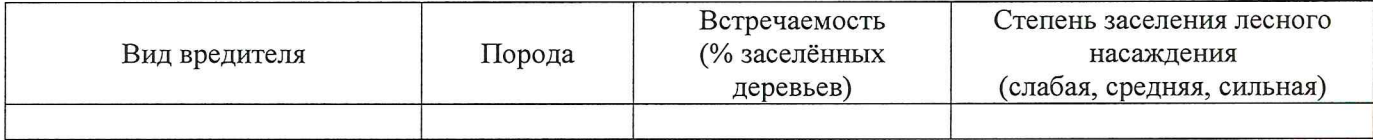

#### Повреждено огнём:

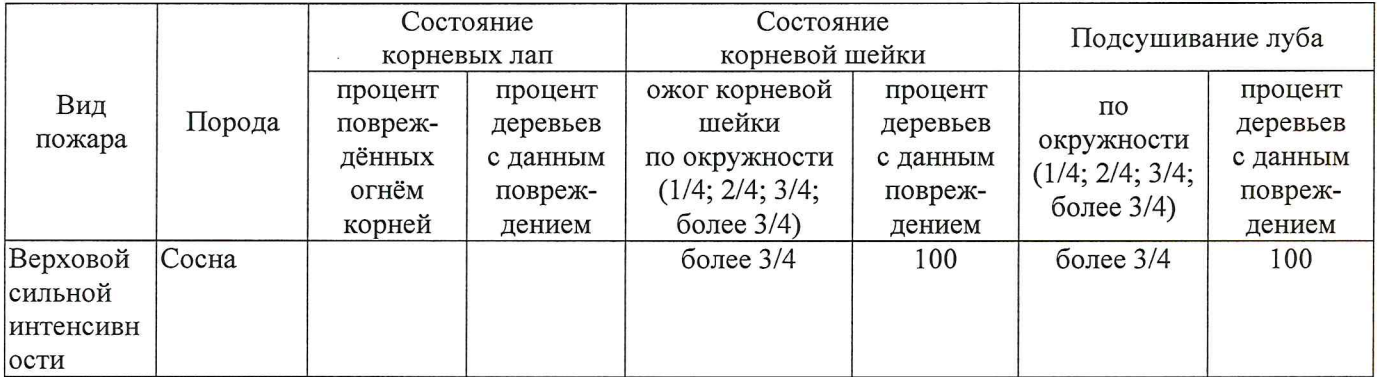

## Поражено болезнями:

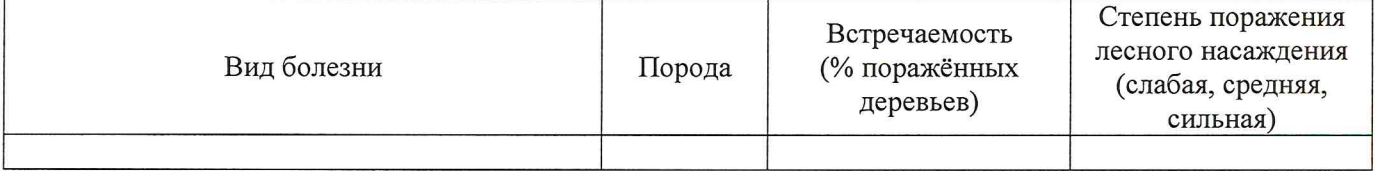

## 2.3. Выборке подлежит 100 % деревьев,

в том числе:

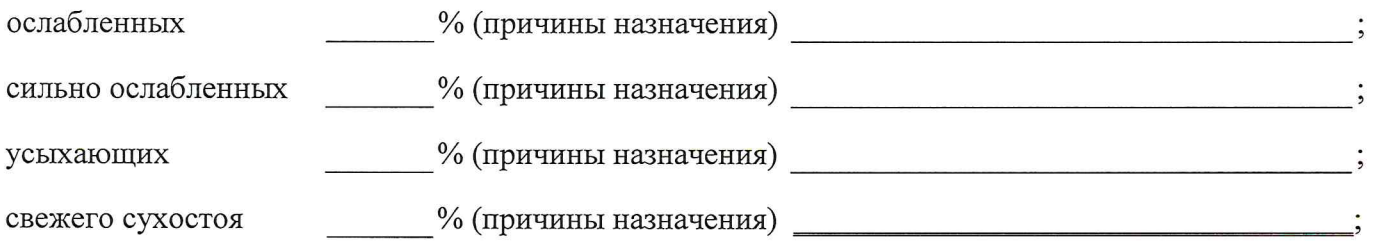

в том числе: свежего ветровала %;

свежего бурелома  $\frac{9}{6}$ ;

старого ветровала

%; (причины назначения)

в том числе: старого бурелома %;

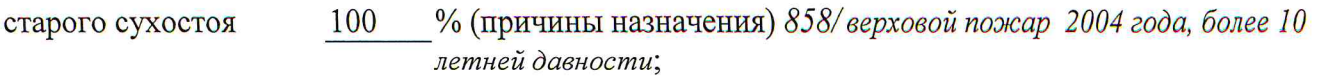

 $\frac{0}{0}$ . аварийных

2.4. Полнота лесного насаждения после уборки деревьев, подлежащих рубке, составит  $\Omega$ Критическая полнота для данной категории лесных насаждений составляет

 $0.3$ 

Так как по лесохозяйственному регламенту Любинского лесничества Омской области все леса отнесены к Западно-Сибирскому подтаежно-лесостепному району лесостепной зоны и в соответствии с подпунктом в п. 3 Таблицы «Минимальные допустимые значения полноты, до которых назначаются выборочные санитарные рубки» Приказа Министерства природных ресурсов и экологии РФ № 470 от 12.09.2016г. в лесах расположенных в пустынных полупустынных, лесостепных, лесотундровых зонах, степях, горах не лимитируются для пустынных, полупустынных и малолесных горных территориях. В остальных случаях - 0,3 для всех пород. ЗАКЛЮЧЕНИЕ

В соответствии с ч. 4 ст 17 ЛК РФ « В защитных лесах сплошные рубки осуществляются в случаях, если выборочные рубки не обеспечивают замену лесных насаждений, утрачивающих свои средообразующие, водоохранные, санитарно-гигиенические, оздоровительные и иные полезные функции, на лесные насаждения, обеспечивающие сохранение иелевого назначения защитных лесов и выполняемых ими полезных функций»

С целью предотвращения негативных процессов или снижения ущерба от их воздействия назначено:

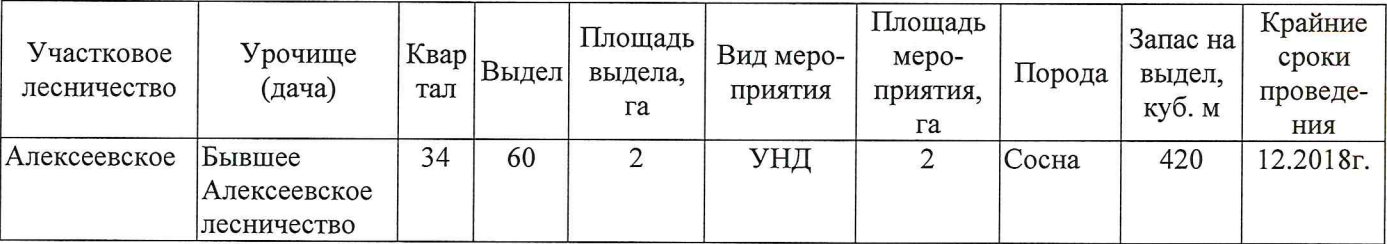

Ведомость перечета деревьев, назначенных в рубку, и абрис лесного участка прилагаются (приложение 2 и 3 к Акту).

Меры по обеспечению возобновления: Создание лесных культур

Мероприятия, необходимые для предупреждения повреждения или поражения смежных насаждений: Мониторинг смежных насаждений

Сведения для расчёта степени повреждения:

год образования старого сухостоя 2014;

858/Верховой пожар 2004 года, более 10 летней основная причина повреждения древесины давности

Дата проведения обследований 12.03.2018

Исполнитель работ по проведению лесопатологического обследования: Инженер по лесосырьевым ресурсам САУ «Любинский лесхоз»

Ф.И.О. Булучевская А.С. Подпись

СОГЛАСОВАНО:

Заместитель начальника отдела Любинского лесничества

Л.Р.Отто

\* Раздел включается в акт в случае проведения лесопатологического обедедования инструментальным способом.

Подпись

Инженер по лесосырьевым ресурсам САУ "Любинский лесхоз" Булучевская А.С.  $\Phi$ .*H*.O.

Исполнитель работ по проведению лесопатологического обследования:

Ф - фактическая характеристика лесного насаждения

ТО - таксационные описания

Примечание:

12.03.2018

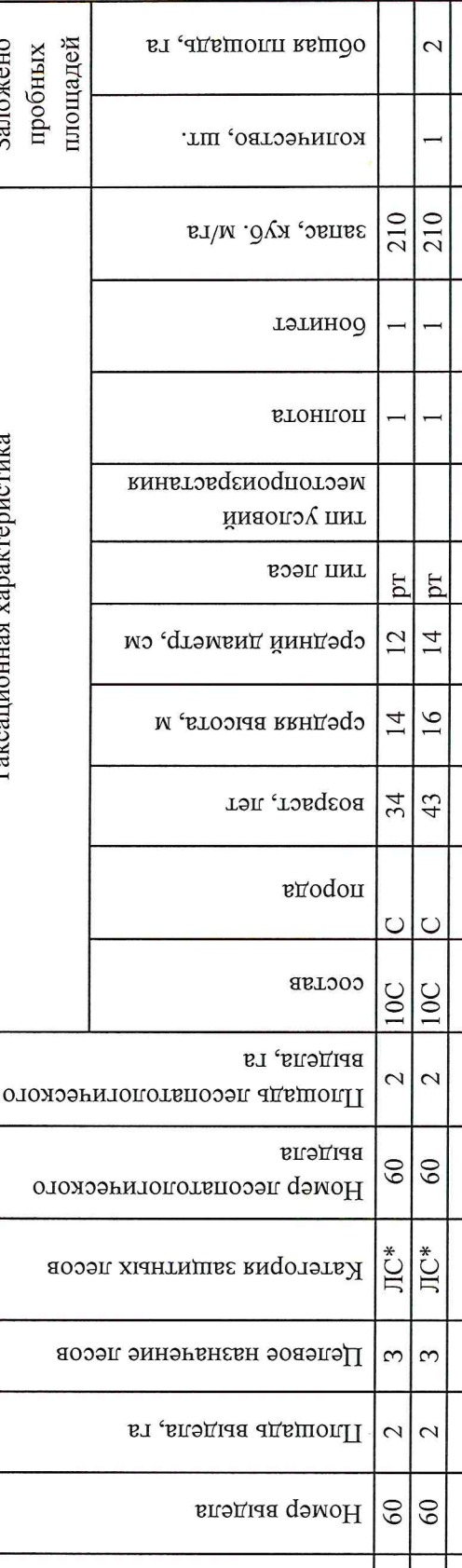

Номер квартала

лесоустройства

кинэцэаоqп до 1

Источник данных

леса расположенные в полупустынных, лесостепных, лесотундровых зонах, степях, горах 34 34 2018 1995 TO  $\text{JIC*-}$  $\Theta$ 

По лесохозяйственному регламенту Любинского лесничества Омской области все леса отнесены к Западно-Сибирскому подтаежно-

лесостепному району лесостепной зоны

Приложение 1

к акту лесопатологического обследования

Заложено

Таксационная характеристика

 $8009$ 

площадей пробных

Ведомость лесных участков с выявленными несоответствиями таксационным описаниям

Подготовлено с использованием системы КонсультантПлюс

Назначенные мероприятия плошадь, га 34 Диа 33 бывшее Алексеевское лесничество VНЛ 100 Подлежит рубке, % 32  $\mathbf{L}$ Любинское 858 Причина ослабления, повреждения 31 2018 100  $30<sub>o</sub>$ Доля поврежденных деревьев, % 329 Признаки повреждения деревьев 29 март (месяц) Распределение деревьев по категориям состояния, % от аварийные деревья 28 старый бурелом  $27$ 26 копэдуб йнжэаэ Результаты проведения лесопатологического обследования лесных насаждений за старый ветровал 25 свежни ветровал 24 запаса Лесничество (лесопарк) Урочище (лесная дача) йотэох уз йырга  $\overline{0}$  $\tilde{3}$ свежни слхостои Асрияющие  $\overline{\sim}$ 20 силгно осляоленние  $\overline{9}$ осияфиенные  $\circ$ без признаков ослабления  $\frac{100}{2}$ Число деревьев на пробе, шт. ЛС\*- леса расположенные в полупустынных, лесостепных, лесотундровых зонах, степях, горах  $210*$ запас, куб. м/га тэтиноо ГУЛХ по Омской области втонпоп  $\overline{1}$ Таксационная характеристика лесного насаждения тип леса Алексеевское þT  $14*$ среднии диаметр, см 16\* средняя высота, м  $43*$ **BO3pacT**  $\overline{0}$ anoqon a COCLSB  $\overline{C}$ g  $\tilde{c}$ Площадь лесопатологического выдела, Номер лесопатологического выдела 60 Ó Субъект Российской Федерации ЛС\* Категория защитных лесов Участковое лесничество Целевое назначение лесов Площадь выдела, га Номер выдела 60 Номер квартала 34

По лесохозяйственному регламенту Любинского лесничества Омской области все леса отнесены к

Западно-Сибирскому подтаежно-лесостепному району лесостепной зоны

Показатели, не соответствующие таксационному описанию, отмечаются «\*».

Исполнитель работ по проведению лесопатологического обследования:

инженер по лесосырьевым ресурсам САУ "Любинский лесхоз"

Подпись Булучевская А.С. Ф.И.О.

8(38175)2-29-89

Телефон

12.03.2018

Дата составления документа

Приложение 1.1 к акту лесопатологического обследования

#### Ведомость перечета деревьев, назначенных в рубку

# ВРЕМЕННАЯ ПРОБНАЯ ПЛОЩАДЬ № 12

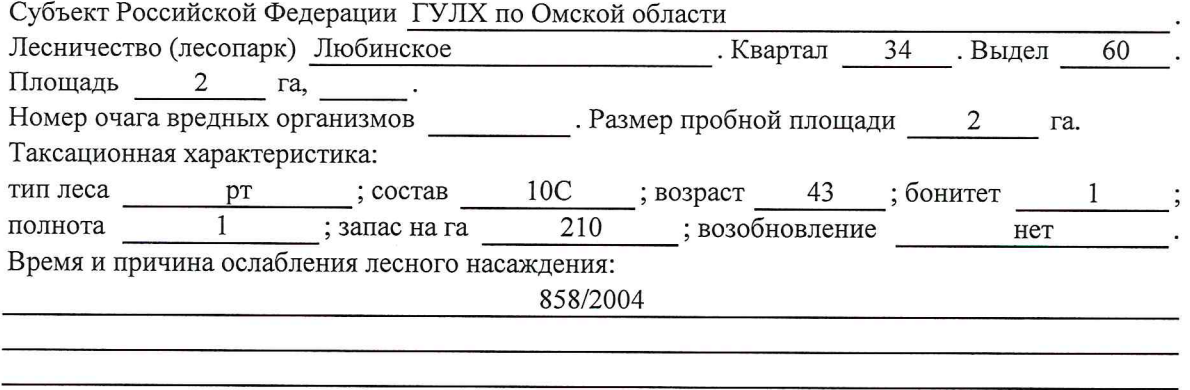

Тип очага вредных организмов: эпизодический, хронический (подчеркнуть).

Фаза развития очага вредных организмов: начальная, нарастания численности, собственно

Состояние лесного насаждения, намечаемые мероприятия:

Листва отсутствует, прирост отсутствует

Повреждено в результате лесного пожара 2004 года

Лесные насаждения утратили свои санитарно-гигиенические, оздоровительные и иные полезные функции. Выборочная рубка не сможет обеспечить замену на лесные насаждения,

обеспечивающие сохранение целевого назначения защитных лесов и выполняемых ими полезныз функций. Необходимо проведение уборки неликвидной древесины.

Исполнитель работ по проведению лесопатологического обследования:

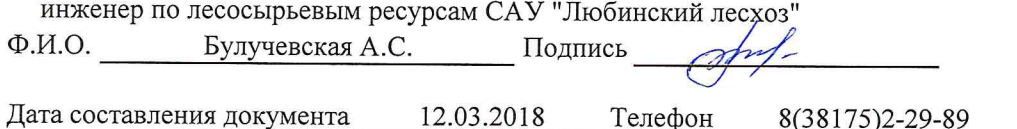

Приложение 2

Обратная сторона

# Порода: Сосна

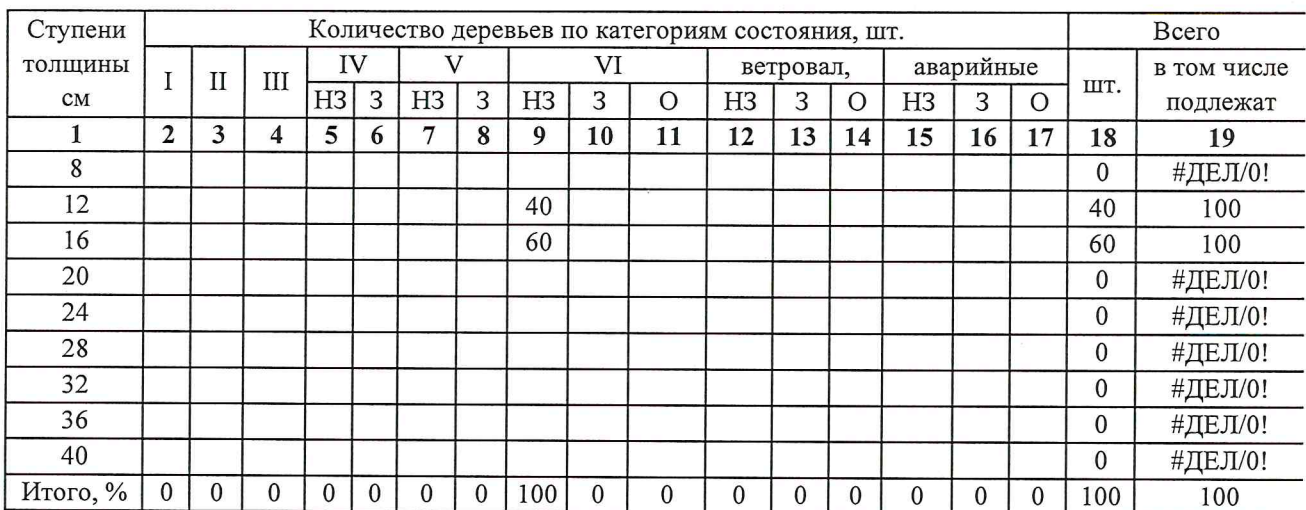

ВЕДОМОСТЬ ПЕРЕЧЕТА ДЕРЕВЬЕВ

# Порода:

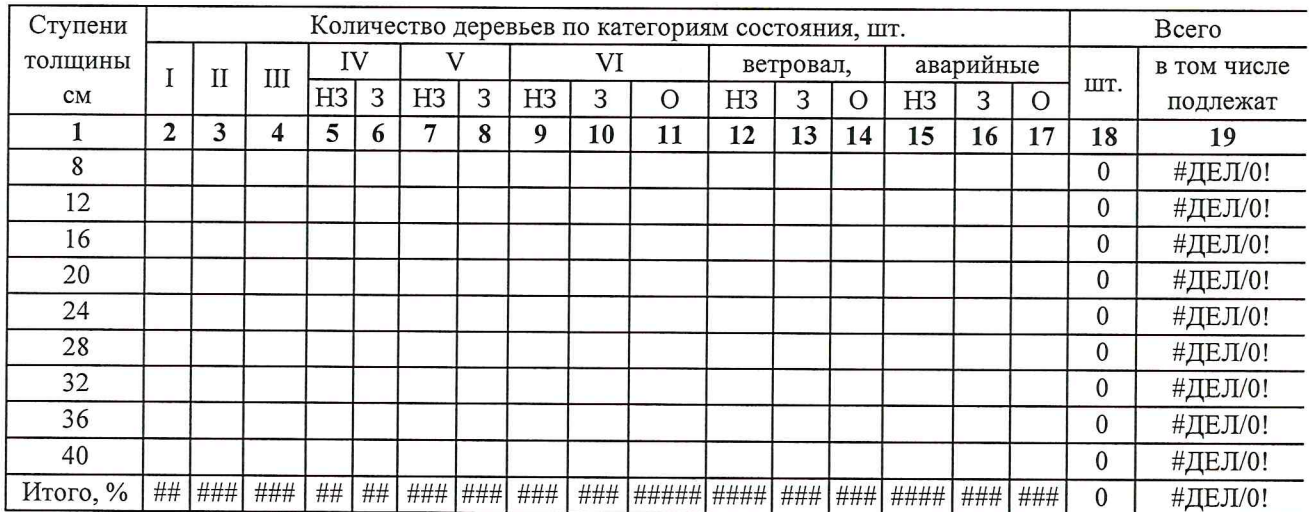

Примечание: НЗ- незаселенное, 3-заселенное, О-отработанное вредителями.

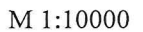

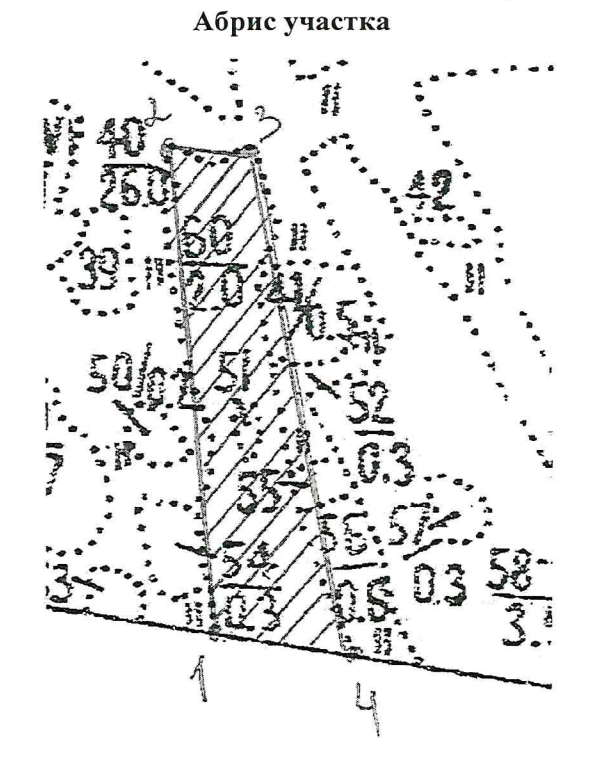

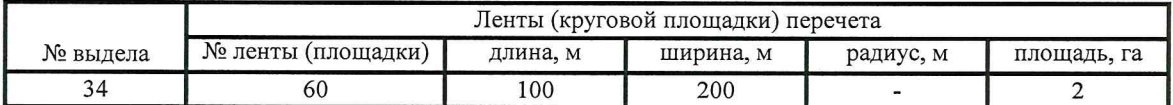

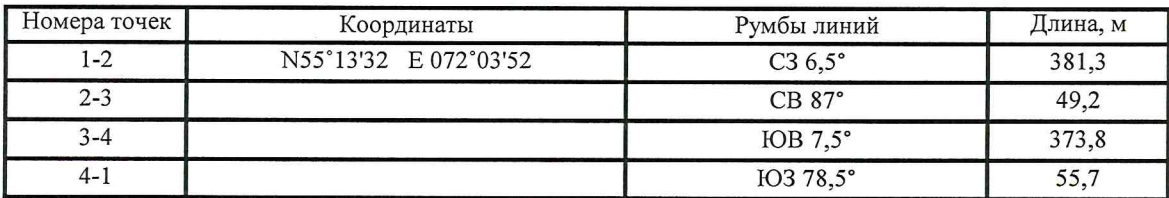

Условные обозначения: - границы участка

1,2 - номера точек

□ - пробная площадь

Исполнитель работ по проведению лесопатологического обследования: инженер по лесосырьевым ресурсам САУ "Любинский лесхоз"

 $\Phi$ .<br>M.O.

Булучевская А.С. Подпись

12.03.2018

Дата составления документа

Телефон

8(38175)2-29-89